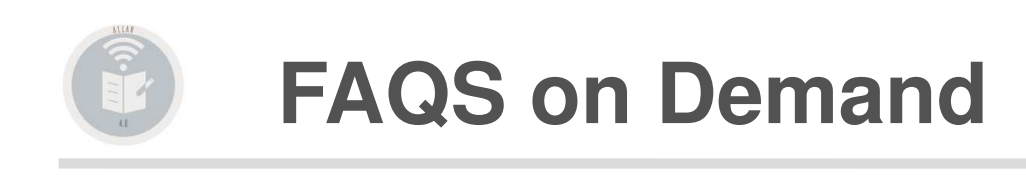

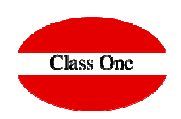

## He intentado pasar el recalculo del LIBRO y no lo ejecuta.

**Release 20.01**

**C l a s s O n e | H o s p i t a l i t y S o f t w a r e & A d v i s o r y**

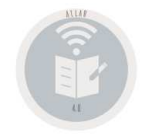

## **FAQS on Demand**

**He intentado pasar el Recálculo del LIBRO y no lo ejecuta.** 

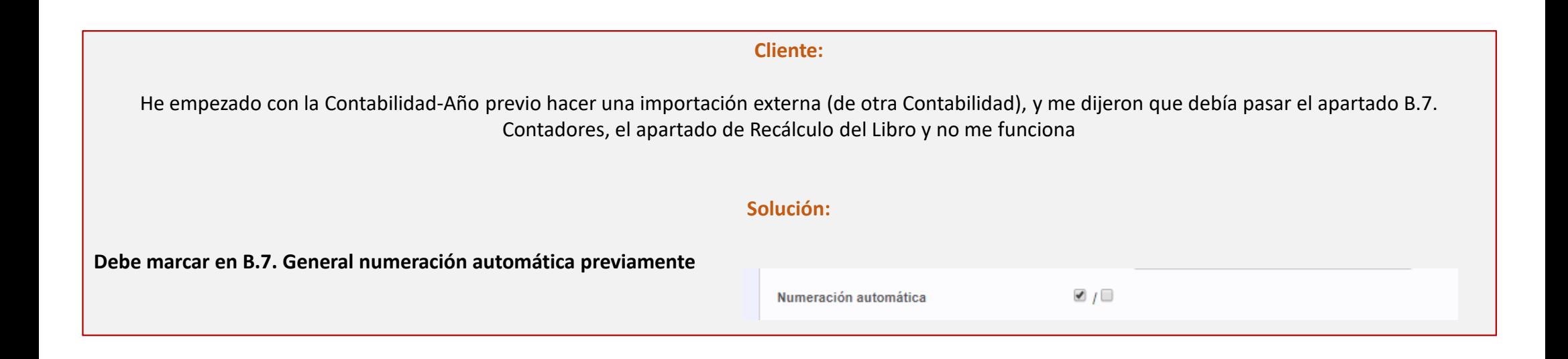